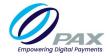

# PAXSTORE File Build Request/BIN Upload

Complete this form *electronically* and send with the VAR sheet, which can be obtained from the Processor, to <u>support@pax.us.</u> PAX will send a payment link to the contact email provided in the billing section of the form. Please be advised that we only accept credit card.

Check applicable box(es) to indicate the requested service:

File Build: \$45 fee per terminal

File Change/Amendment: \$30 fee per terminal

### **Merchant Information**

Business Name:

Business Address:

**Business Phone:** 

#### **Terminal List**

Please provide the serial numbers for each terminal.

|    | Terminal Serial Number |    | Terminal Serial Number |
|----|------------------------|----|------------------------|
| 1  |                        | 11 |                        |
| 2  |                        | 12 |                        |
| 3  |                        | 13 |                        |
| 4  |                        | 14 |                        |
| 5  |                        | 15 |                        |
| 6  |                        | 16 |                        |
| 7  |                        | 17 |                        |
| 8  |                        | 18 |                        |
| 9  |                        | 19 |                        |
| 10 |                        | 20 |                        |

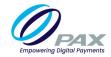

### Additional File Build Information

Please provide the applicable information needed to complete the service request.

| Main Communication                                                             | Dial    | LAN         | Wireless | Wi-Fi |  |  |
|--------------------------------------------------------------------------------|---------|-------------|----------|-------|--|--|
| Enable DHCP: Yes                                                               | No      |             |          |       |  |  |
| IP Address:                                                                    |         |             |          |       |  |  |
| DNS IP:                                                                        |         |             |          |       |  |  |
| Gateway IP:                                                                    |         |             |          |       |  |  |
| Netmask:                                                                       |         |             |          |       |  |  |
| Auto Batch: Yes                                                                | No Time | e (if yes): |          |       |  |  |
| Tips: Yes No                                                                   |         |             |          |       |  |  |
| Host:                                                                          |         |             |          |       |  |  |
| ECR to POS Communi                                                             | AN C    | COM 1       | COM 2    | USB   |  |  |
| Please provide any other Information needed to complete the requested service. |         |             |          |       |  |  |

# **Billing Information**

| Company Name   |  |
|----------------|--|
| Contact Person |  |
| Email          |  |
| Phone          |  |

By digitally signing this form. you explicitly agree to pay the Help Desk fee.

Type name:

Signature

Date